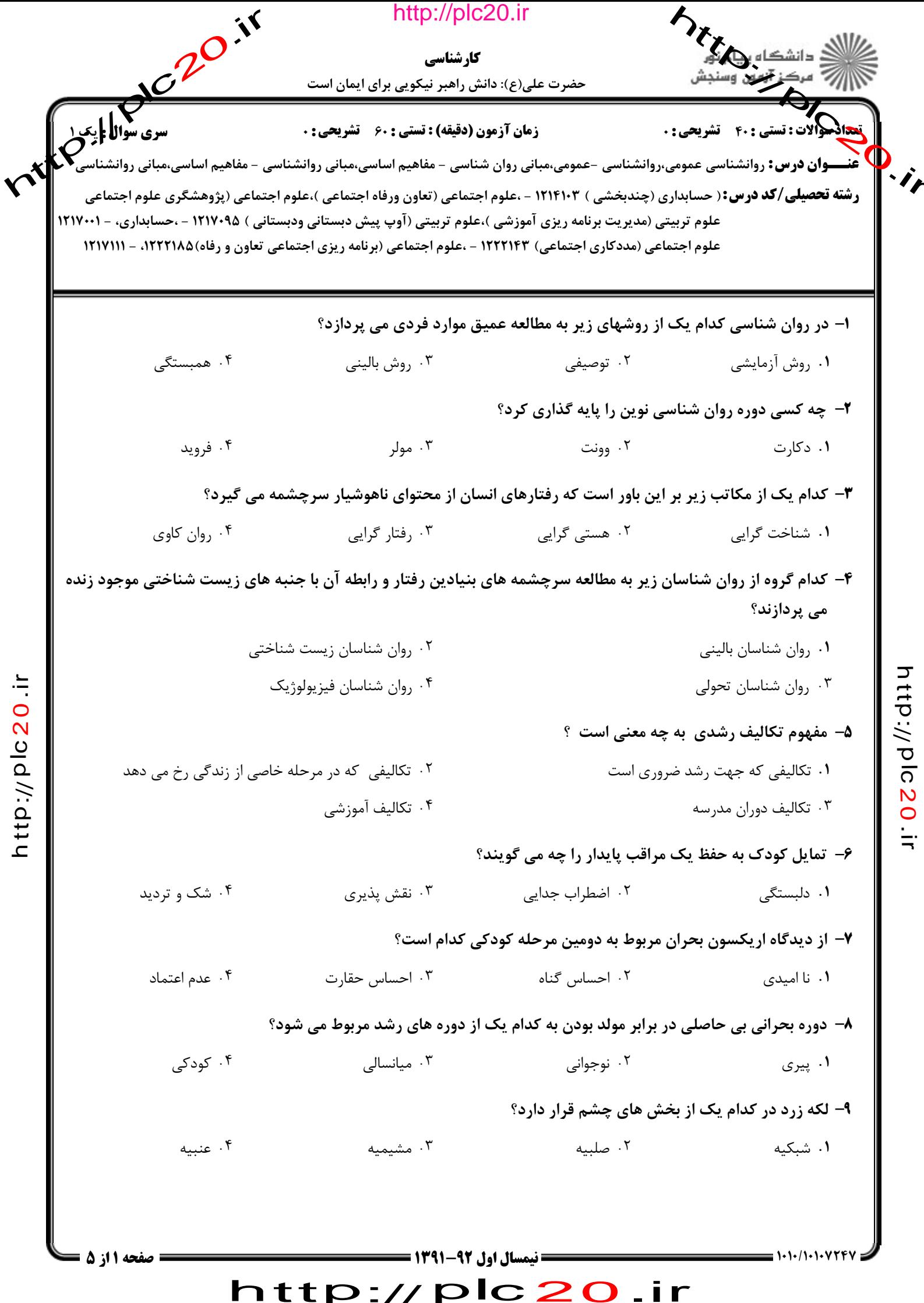

-11  $\mathbf{\Gamma}$ 

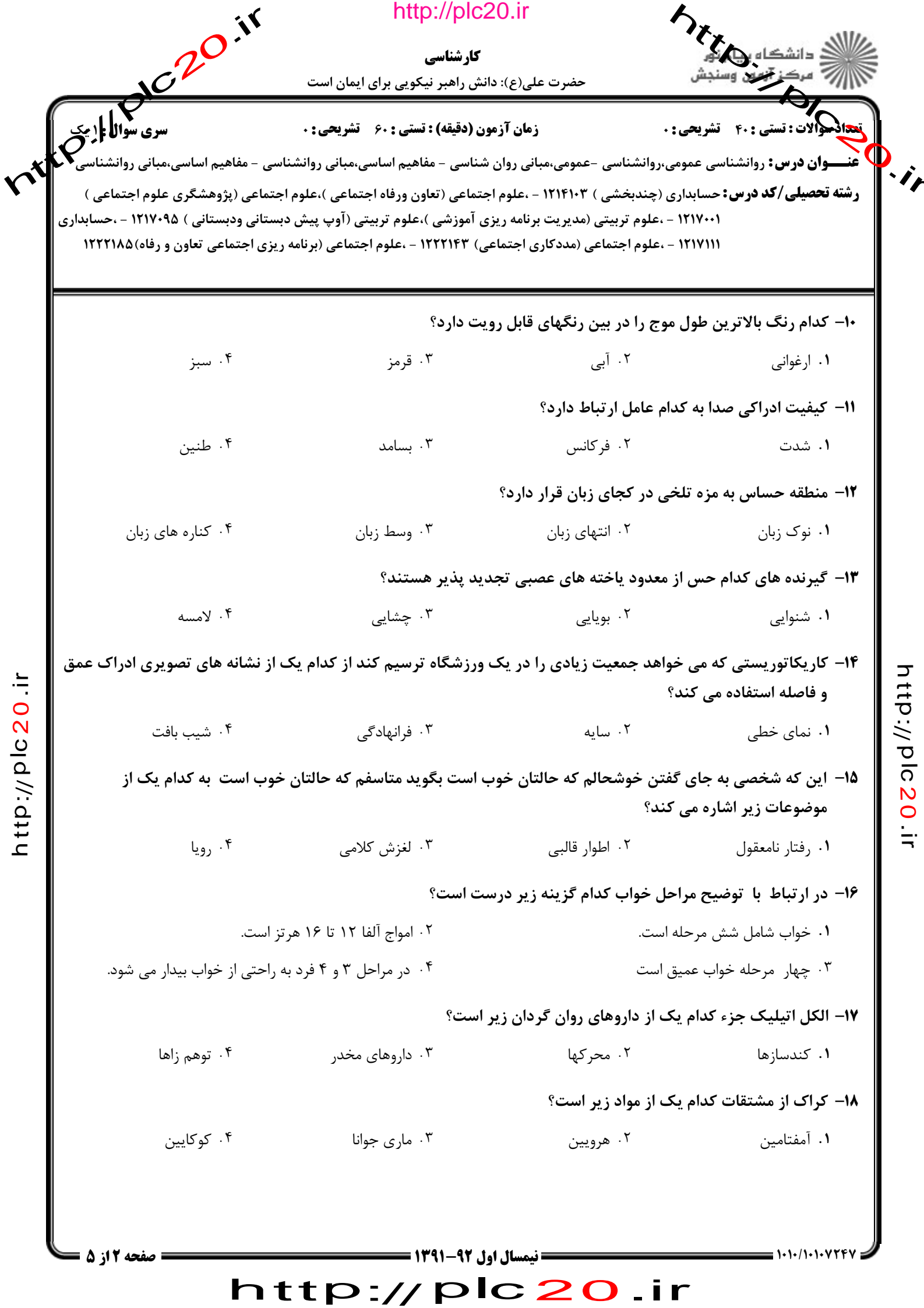

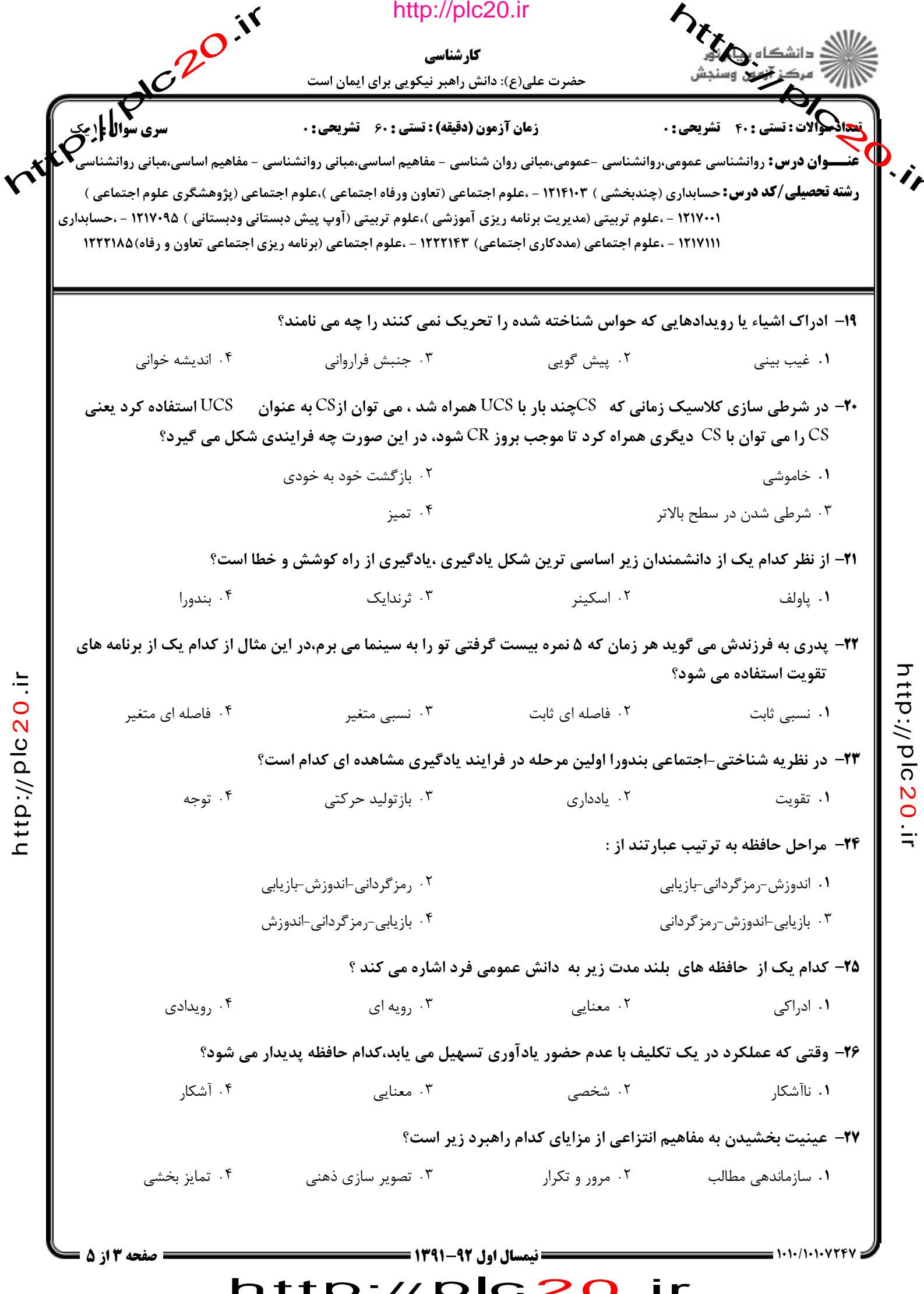

 $\prime\prime$ ۳

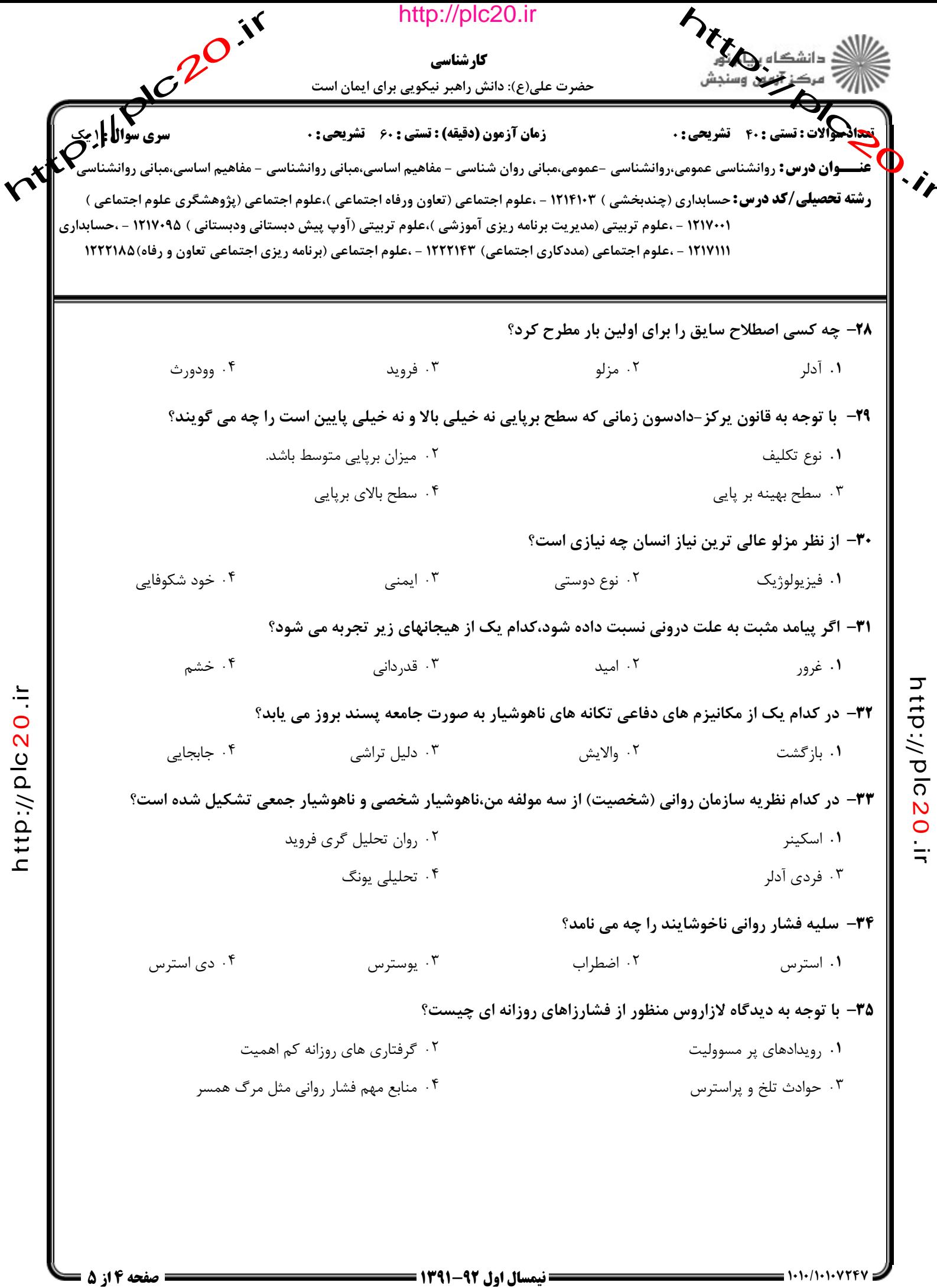

## http://plc20.ir

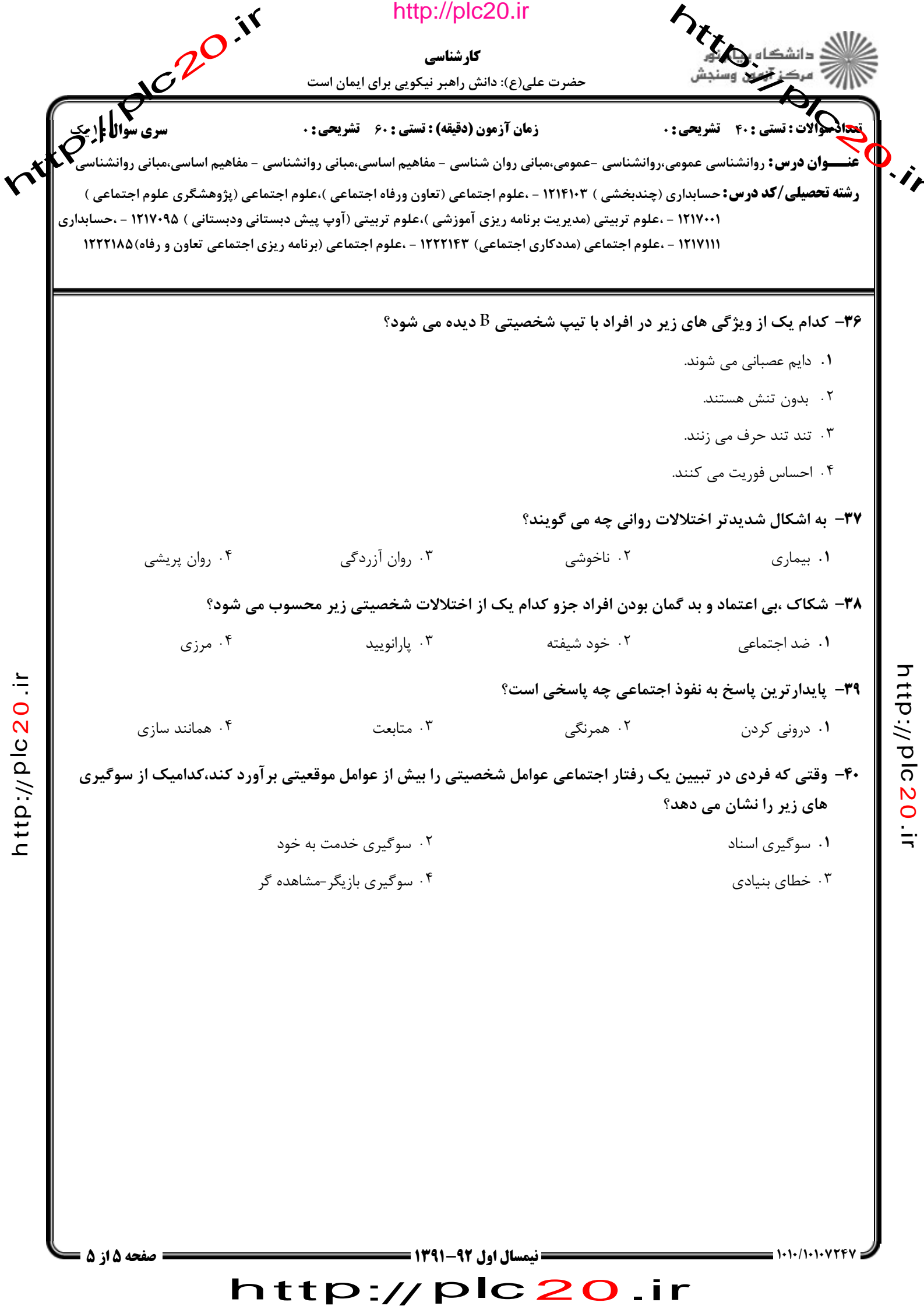